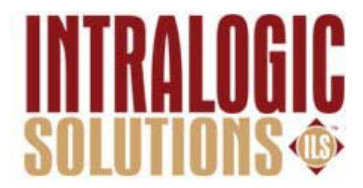

# **Vendor Contacts and Ordering Instructions**

To assure PEPPM bid protection, all PEPPM orders must be faxed to PEPPM at **800-636-3779**, emailed to **[orders@peppm.org](mailto:orders@peppm.org)** or placed online through Epylon eCommerce. In the body of the purchase order, please include the following language: "As per PEPPM".

### **Product Line: IntraLogic Solutions**

### **Introduction**

We're the Security Technology Company where our name is at the heart of what we do. No accident – it's by design. Intra (Within), Logic (Reasoning) and Solutions (Systems): Our approach has redefined security technology whensafety and control matter most. We meet the challenges of constantly evolvingthreats by blending cutting-edge technology with best practices and dedication. IntraLogic Solutions (ILS) has come a long way since 2004 making us one the fastest growing and trusted security technology companies in the country.

Our company is fully licensed and insured. Supported by the deep security background of our sales and engineering teams, ILS will work with you to get the best security technology solution in place. Our affordable, performance-proven, user-friendly solutions are crafted to meet the diverse needs of businesses, school districts, municipalities, government agencies, and more, all supported by a veteran team of dedicated, trained professionals.

For inquiries please reach out to our Executive Vice President, Matt Carrique, whose contact information is below.

Matt Carrique Executive Vice President IntraLogic Solutions Ph: (516) 799-7061 ext. 111 Fax: (516) 799-7884 511 Ocean Ave Massapequa, NY 11758

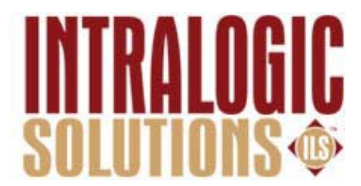

## **Placing an Order via Fax or Email:**

- 1. Locate product and prices on PEPPM.org or through a sales representative.
- 2. Our posted PEPPM prices are for a quantity of 1. For consideration for value discounts please contact ILS sales staff.
- 3. Address the orders to:
	- IntraLogic Solutions LLC
	- 511 Ocean Ave
	- Massapequa, NY 11758
- 4. All quotes and purchase orders should state "As per PEPPM."
- 5. Fax the completed order to **800-636-3779** or email to **[orders@peppm.org](mailto:orders@peppm.org)**.
	- a. Your order will be reviewed and edited by PEPPM Staff.
	- b. You will be contacted to make any necessary corrections.
	- c. Your order will be issued to the vendor within 24 hours during the business weekafter all (if any) corrections are made.
	- d. Your order will be archived for audit support.
- 6. Standard shipping is included on all orders over \$500.00.

### **Placing an order Online:**

Before placing an online order, make sure that your Ship-to Address has been entered by the individual in your organization that manages your Epylon information. Click on My Profile My Ship-to Addresses to view the addresses available on your account. If it is not listed, you mustadd it before creating the PO form. Ship-to Addresses are added under Accounts\_Ship-to Addresses.

- 1. Login to Epylon at [www.epylon.com.](http://www.epylon.com/)
- 2. Click on the Contracts tab.
	- a. Choose between a "line item" or "contracts" search.
	- b. Select **IntraLogic Solutions** from the Vendor (Awardee) list.
	- c. Click "Search."
- 3. Add selected line items to a List.
- 4. To request a volume price break, add items to a Spot Price Check form along with your desired quantity and a Response Due Date. The vendor will be notified of your request via email. Once they respond, you'll be notified and can view the response on Epylon. (After viewing a winning response, continue with the instructions that follow.)
- 5. Add selected items to a Purchase Order form.
- 6. Click "Submit" after entering a valid PO number and shipping address.
	- a. The PEPPM contract will automatically be referenced in your PO.
	- b. You will retain a copy of the sent purchase order in your Epylon account. APrintable Version is also available.
	- c. The order will immediately be viewable by the vendor.
	- d. Your order will be archived for audit support.
- 7. Standard shipping is included on all orders over \$500.00.

For any assistance using Epylon, contact [service@epylon.com](mailto:service@epylon.com) or call 888-211-7438.